# **VISUAL BASIC PROGRAMMING**

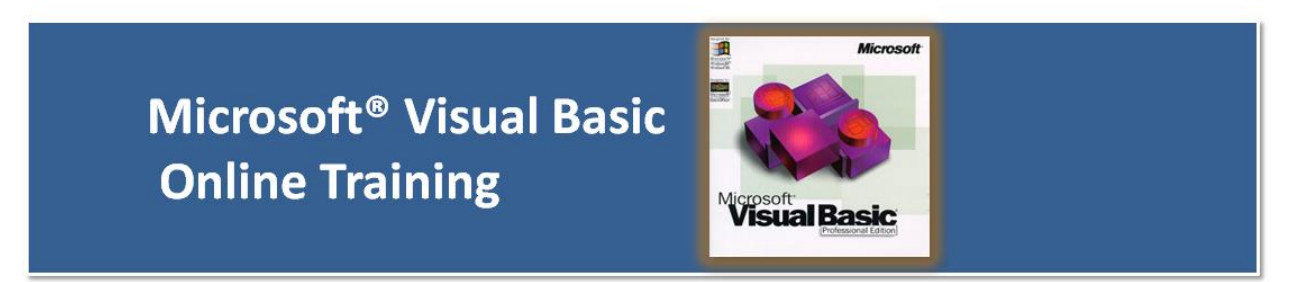

## **Study Questions**

Study questions are designed to reinforce your understanding of the lesson material. Please submit your completed study questions to the instructor via email.

## **Module 1**

- 1. What is Visual Basic?
- 2. What is an executable file?
- 3. What is a Class? Provide an example
- 4. What is a Property? Provide an example
- 5. What is a Variable? Provide an example
- 6. Discuss the elements of a Label
- 7. Discuss the elements of a Text Box
- 8. Discuss 3 example form properties
- 9. Create an .exe file with a Text Box stating "Your name"
- 10.Create an .exe file with an exit command

## **Module 2**

- 1. What is Property?
- 2. List 3 Property examples.
- 3. What is a Form?
- 4. List 3 characteristics of a Form
- 5. What is the purpose of the Load and Unload function
- 6. What is the purpose of the Hide function
- 7. What is a Control?
- 8. List and explain 3 specialized Controls
- 9. Define the term Object based
- 10.Create an .exe file with a Form

## **Module 3**

- 1. What is a Bug?
- 2. What is an Object Browser?
- 3. Write a VB code example for an Input Box requesting that you enter your age
- 4. Briefly discuss 3 functions and their descriptions
- 5. Write a VB code example using the DateDiff function
- 6. Write a VB code example using If/Then
- 7. Write a VB code example using nested If
- 8. Write a VB code example using Do While
- 9. Write a VB code example using Do Until
- 10.What is a compiler? What is its function?

#### **Module 4**

- 1. List and briefly discuss the 3 debug windows
- 2. Provide an example of VB code with an error
- 3. Debug and correct the code from #2
- 4. What is the benefit of printing directly to the immediate window when debugging?
- 5. Define breakpoint
- 6. Define the Add Watch option
- 7. Define procedure stepping
- 8. Define function exit
- 9. Write VB code that illustrates the Breakpoint concept
- 10.Write VB code that illustrates the Watch expression concept

#### **Module 5**

- 1. Before drawing any controls on a Form, it is recommended that you should do the following?
- 2. Provide 2 situations where a program may require multiple forms
- 3. Create a .exe file that has 3 forms embedded into the program
- 4. Why is order of events important?

## **Module 6**

- 1. Define variable
- 2. List the various data types
- 3. Define local variable. Provide 3 VB code examples
- 4. Define static variable. Provide 3 VB code examples
- 5. Define module level variable. Provide 3 VB code examples
- 6. Define constant. Provide 3 VB code examples
- 7. Briefly discuss the various types of arrays. Provide 3 different VB code examples
- 8. Create a .exe file that incorporates use of 3 different types of variables